| Introduction<br>to web<br>development<br>in Java/JSP<br>Dennis Olsson |                                                                       |
|-----------------------------------------------------------------------|-----------------------------------------------------------------------|
| Today                                                                 |                                                                       |
| Composite types                                                       | Introduction to web development in Java/JSP                           |
| Java<br>Common loops<br>Output to<br>terminal                         |                                                                       |
| Example class<br>Example usage                                        | Dennis Olsson                                                         |
| Constructors                                                          |                                                                       |
| Polymorphism<br>Interfaces<br>Polymorphism                            | Tuesday 31 July                                                       |
| Packages  Dynamic class loading                                       |                                                                       |
| Error Handling                                                        |                                                                       |
| Summary                                                               |                                                                       |
|                                                                       |                                                                       |
|                                                                       | <□ > <□ > <≥ > <≥ > <≥ > <≥ <> <> <> <> <> <> <> <> <> <> <> << <> <> |

| Introduction                         | 1 Composite types       |     |
|--------------------------------------|-------------------------|-----|
| to web<br>development<br>in Java/JSP | 2 Java                  |     |
| Dennis Olsson                        | Common loops            |     |
| Today                                | Output to terminal      |     |
| Composite types                      | 3 Example class         |     |
| Java<br>Common loops                 | Example usage           |     |
| Output to terminal  Example class    | 4 Constructors          |     |
| Example usage Constructors           | 5 Polymorphism          |     |
| Polymorphism                         | Interfaces              |     |
| Interfaces<br>Polymorphism           | Polymorphism            |     |
| Packages  Dynamic class loading      | 6 Packages              |     |
| Error Handling                       | 7 Dynamic class loading |     |
| Summary                              | 8 Error Handling        |     |
|                                      | 9 Summary               |     |
|                                      | (ロ> (B) (분) (분) 분       | 990 |

| Introduction<br>to web<br>development<br>in Java/JSP | Composit types                                          |
|------------------------------------------------------|---------------------------------------------------------|
| Dennis Olsson                                        |                                                         |
| Today                                                |                                                         |
| Composite types                                      |                                                         |
| Java                                                 |                                                         |
| Common loops<br>Output to<br>terminal                | Composite types are used in nearly every language. Some |
| Example class                                        | examples:                                               |
| Example usage Constructors                           | • C - struct                                            |
| Polymorphism                                         | • Pascal – record                                       |
| Interfaces                                           |                                                         |
| Polymorphism<br>Packages                             | Object Oriented - class                                 |
| Dynamic class loading                                |                                                         |
| Error Handling                                       |                                                         |
| Summary                                              |                                                         |
|                                                      |                                                         |
|                                                      |                                                         |
|                                                      | < ㅁ > < 疊 > < 필 > < 필 >                                 |

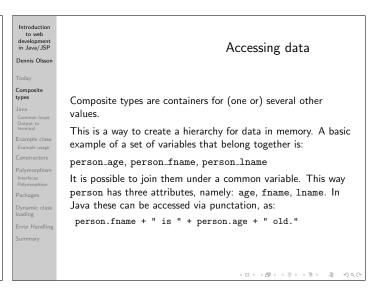

| Introduction<br>to web<br>development<br>in Java/JSP<br>Dennis Olsson                                                       | Objects                                                                                                    |
|----------------------------------------------------------------------------------------------------|----------------------------------------------------------------------------------------------------|
| Today Composite types                                                                                                    |                                                                                                    |
| Java Common loops Output to terminal Example class Example usage Constructors Polymorphism Interfaces Polymorphism Packages | The advantage of this is structure. Instead of having person1_age, person2_age, etc., only person1 and person2 is needed. the rest of the data is hidden inside them.  Since each variable can be seen as an object, as the person being an object owning it's age, which is a type of object of time etc., this is the base for Object Oriented languages. |
| Dynamic class<br>loading<br>Error Handling<br>Summary                                                                       |                                                                                                    |
|                                                                                                    | <□> <♂> <≥> <≥> <≥> <>> ≥ <>><€                                                                                                    |

| to web<br>development<br>in Java/JSP                                                                                                    | Classes                                                                                                    |
|----------------------------------------------------------------------------------------------------|----------------------------------------------------------------------------------------------------|
| Dennis Olsson Today Composite types Java Common loops Output to terminal Example class Example usage Constructors Polymorphism Interfaces Polymorphism Packages Dynamic class loading Error Handling Summary | An <b>object</b> is an instance of a class during run time. This is what the programmer interact with when the program is executed.  A <b>class</b> is a composite type with devoted functions (methods). This is the drawing the programmer constructs for the data handling.  A class is what states that there is an attribute named age. An object is the chunk of data accually having the attribute's value. |
|                                                                                                    |                                                                                                    |

Introduction

| Introduction<br>to web<br>development<br>in Java/JSP<br>Dennis Olsson | More comparisons                                                       |
|-----------------------------------------------------------------------|------------------------------------------------------------------------|
| Today  Composite types                                                |                                                                        |
| Java<br>Common loops<br>Output to<br>terminal                         | An object could be compared with a box containing notes (attributes):  |
| Example class<br>Example usage                                        | A note with a primitive value.                                         |
| Constructors                                                          | <ul> <li>A note with the number of another box (reference).</li> </ul> |
| Polymorphism<br>Interfaces<br>Polymorphism                            | Not in the scope of this course:                                       |
| Packages                                                              | <ul> <li>Another box (inheritance)</li> </ul>                          |
| Dynamic class loading                                                 | - Allother box (illientance)                                           |
| Error Handling                                                        |                                                                        |
| Summary                                                               | (□) (♂) (≷) (≷) <b>(</b> ≷ ) <b>(</b> ≷ ) <b>(</b>                     |

| Introduction<br>to web<br>development<br>in Java/JSP<br>Dennis Olsson | Hierarchy                                                                                 |
|-----------------------------------------------------------------------|-------------------------------------------------------------------------------------------|
| Today                                                                 |                                                                                           |
| Composite types                                                       |                                                                                           |
| Java<br>Common loops<br>Output to<br>terminal                         | Each type of class has a set of methods (≈functions) it can                               |
| Example class<br>Example usage                                        | perform.                                                                                  |
| Constructors                                                          | If the method is unsupported by the class, the method will be                             |
| Polymorphism<br>Interfaces<br>Polymorphism                            | called in the next class in the hierarchy. (More on this subject later during the course) |
| Packages                                                              |                                                                                           |
| Dynamic class loading                                                 |                                                                                           |
| Error Handling                                                        |                                                                                           |
| Summary                                                               |                                                                                           |
|                                                                       |                                                                                           |
|                                                                       | < 마 > (日 > 〈본 > 〈본 > 및 《)(()                                                              |

| Introduction<br>to web<br>development<br>in Java/JSP | Naming conventions                                 |
|------------------------------------------------------|----------------------------------------------------|
| Dennis Olsson                                        | <b>G</b>                                           |
| Today                                                |                                                    |
| Composite<br>types                                   |                                                    |
| Java                                                 |                                                    |
| Common loops<br>Output to<br>terminal                | Naming Convention used by Sun:                     |
| Example class                                        | • class                                            |
| Example usage                                        |                                                    |
| Constructors                                         | • Noun                                             |
| Polymorphism                                         | Composed words                                     |
| Interfaces<br>Polymorphism                           | <ul> <li>All words have initial capital</li> </ul> |
|                                                      | • E.g. CarEngine                                   |
| Packages                                             |                                                    |
| Dynamic class<br>loading                             |                                                    |
| Error Handling                                       |                                                    |
|                                                      |                                                    |
| Summary                                              |                                                    |
|                                                      |                                                    |
|                                                      |                                                    |
|                                                      | < □ > < 圖 > < 필 > < 돌 > ~ 9 < (                    |

Introduction to web development in Java/JSP
Dennis Olsson
Today
Composite types
Java
Common loops
Outsput to terminal
Example class
Example usage
Constructors
Polymorphism
Interfaces
Polymorphism
Packages
Packages
Packages
Error Handling
Summary

Naming Convention used by Sun:

• method

• Composed words

• All words except the first have initial capital

• E.g. doMagic()

| Introduction<br>to web<br>development<br>in Java/JSP<br>Dennis Olsson                                                                                                    | Naming conventions                                                                                                    |
|----------------------------------------------------------------------------------------------------|----------------------------------------------------------------------------------------------------|
| Today Composite types Java Common loops Output to temmal Example class Example usage Constructors Polymorphism Interfaces Polymorphism Interfaces Dynamic class Ioading Error Handling Summary | Common prefixes in a method name:  • isXXX() - return boolean if true  • setXXX(value) - Set value of XXX  • getXXX() - Get value of XXX  Less common/more specific:  • addXXX() - Add a value to some kind of list/set  • removeXXX(value) - Remove an element from a list/set  • doXXX() - Execute a specific task |

Introduction to web development in Java/JSP
Dennis Olsson

Today
Composite types
Java
Common loops Output to terminal
Example class
Example class
Example class
Example class
Polymorphism Interfaces
Polymorphism Packages
Dynamic class
Donamic class
Donamic class
Donamic class
Donamic class
Donamic class
Donamic class
Donamic class
Donamic class
Donamic class
Donamic class
Donamic class
Donamic class
Donamic class
Donamic class
Donamic class
Donamic class
Donamic class
Donamic class
Donamic class
Donamic class
Donamic class
Donamic class
Donamic class
Donamic class
Donamic class
Donamic class
Donamic class
Donamic class
Donamic class
Donamic class
Donamic class
Donamic class
Donamic class
Donamic class
Donamic class
Donamic class
Donamic class
Donamic class
Donamic class
Donamic class
Donamic class
Donamic class
Donamic class
Donamic class
Donamic class
Donamic class
Donamic class
Donamic class
Donamic class
Donamic class
Donamic class
Donamic class
Donamic class
Donamic class
Donamic class
Donamic class
Donamic class
Donamic class
Donamic class
Donamic class
Donamic class
Donamic class
Donamic class
Donamic class
Donamic class
Donamic class
Donamic class
Donamic class
Donamic class
Donamic class
Donamic class
Donamic class
Donamic class
Donamic class
Donamic class
Donamic class
Donamic class
Donamic class
Donamic class
Donamic class
Donamic class
Donamic class
Donamic class
Donamic class
Donamic class
Donamic class
Donamic class
Donamic class
Donamic class
Donamic class
Donamic class
Donamic class
Donamic class
Donamic class
Donamic class
Donamic class
Donamic class
Donamic class
Donamic class
Donamic class
Donamic class
Donamic class
Donamic class
Donamic class
Donamic class
Donamic class
Donamic class
Donamic class
Donamic class
Donamic class
Donamic class
Donamic class
Donamic class
Donamic class
Donamic class
Donamic class
Donamic class
Donamic class
Donamic class
Donamic class
Donamic class
Donamic class
Donamic class
Donamic class
Donamic class
Donamic class
Donamic class
Donamic class
Donamic class
Donami

| Introduction<br>to web<br>development<br>in Java/JSP<br>Dennis Olsson | Java syntax                                                     |
|-----------------------------------------------------------------------|-----------------------------------------------------------------|
| Today                                                                 |                                                                 |
| Composite types                                                       |                                                                 |
| Java<br>Common loops<br>Output to<br>terminal                         |                                                                 |
| Example class<br>Example usage                                        | Java looks and behaves a lot like C/C++. Therefore a lot of     |
| Constructors                                                          | the following examples would be close to identical in the three |
| Polymorphism<br>Interfaces<br>Polymorphism                            | languages.                                                      |
| Packages                                                              |                                                                 |
| Dynamic class loading                                                 |                                                                 |
| Error Handling                                                        |                                                                 |
| Summary                                                               |                                                                 |
|                                                                       | < □ > < 圖 > < 불 > < 불 > 를 ~ 의 < 은                               |

```
Introduction to web development in Java/JSP

Dennis Olsson

Today

Composite types

Java

Common loops temple to temple to tem
```

```
Introduction to web development in Java/JSP

Dennis Olsson

Today

Composite types

Java

Common loops
Output to teerminal

Example class
Example class
Example mage
Constructors

Polymorphism Interfaces
Polymorphism
Packages
Dynamic class loading
Error Handling
Summary

do . . . while

do . . . while
```

```
Introduction
to web
development
in Java/JSP
                                                                      for
Dennis Olsson
             statement_A;
             while( condition ) {
                // code block
Java
Common loo
Output to
terminal
                {\tt statement\_B}
             }
             Could be written as:
             for( statement_A ; condition ; statement_B) {
              // code block
             }
             Example:
             for( int i = 0 ; i < 100 ; i++) {
               // code block
```

```
Introduction
to web
development
in Java/JSP
                                                                   I/O
Dennis Olsson
             For the sake of example creation
             Standard output – send text to the console:
Output to
terminal
             System.out.print("Print this");
             System.out.println("Print this");
Polymorphisn
Interfaces
Polymorphism
             Standard error – send text unbuffered to the console:
             System.err.print("Print this");
             System.err.println("Print this");
             Also, System.in exists, which can be used to read text from
            the console.
                                                       4 D > 4 B > 4 E > 4 E >
```

```
Introduction to well development in Java JSP

Dennis Olsson

Today

Composite types

Java

Cammon loops
Output to terminal

Example Lass
Example Lass
Example usage

Constructors
Polymorphism
Interfaces
Polymorphism
Packages

Dynamic class
Loading

Error Handling

Summary

In JSP the variable out can be used to send text to the browser. For instance:

out.println("Hello World!");
```

```
to web
development
in Java/JSP
                               Example class - MyNumber
Dennis Olsson
            class MyNumber {
              // Member variable, default value = 0
              private int number = 0;
              // Set the value of the number
Example class
              public void setNumber(int number) {
                 this.number = number;
Polymorphism
Interfaces
Polymorphism
              // Get the value of the number
Dynamic cla
loading
              public int getNumber() {
                 return number;
              }
            }
```

```
Introduction to web development in Java/JSP
Dennis Olsson
Today
Composite types
Java
Commo lous
Composite types
Dennis Olsson
Example class
Example class
Example usage
Constructors
Polymorphism telefaces
Polymorphism
Packages
Dynamic class loading
Error Handling
Summary

Explanation of MyNumber

Explanation of MyNumber

Dynamic lous
private int number = 0;

A private variable, which means it's reachable from within the class itself, but not from the outside.

The value is set to 0 as soon as the object is created.
```

```
Introduction to web development in Java/JSP Dennis Olsson

Today
Composite types

Java
Common loops
Output to terminal
Example class
Example class
Polymorphism Interfaces
Polymorphism Packages
Dynamic class loading
Error Handling
Summary

Example was exercised by the same name of the given value.
```

```
Introduction to web development in Java/JSP
Dennis Olsson

Today
Composite types

Java
Common loops Output to terminal
Example class
Example class
Example class
Example class
Example class
Example class
Example class
Example class
Example class
Example class
Example class
Example class
Example class
Example class
Example class
Example class
Example class
Example class
Example class
Example class
Example class
Example class
Example class
Example class
Example class
Example class
Example class
Example class
Example class
Example class
Example class
Example class
Example class
Example class
Example class
Example class
Example class
Example class
Example class
Example class
Example class
Example class
Example class
Example class
Example class
Example class
Example class
Example class
Example class
Example class
Example class
Example class
Example class
Example class
Example class
Example class
Example class
Example class
Example class
Example class
Example class
Example class
Example class
Example class
Example class
Example class
Example class
Example class
Example class
Example class
Example class
Example class
Example class
Example class
Example class
Example class
Example class
Example class
Example class
Example class
Example class
Example class
Example class
Example class
Example class
Example class
Example class
Example class
Example class
Example class
Example class
Example class
Example class
Example class
Example class
Example class
Example class
Example class
Example class
Example class
Example class
Example class
Example class
Example class
Example class
Example class
Example class
Example class
Example class
Example class
Example class
Example class
Example class
Example class
Example class
Example class
Example class
Example class
Example class
Example class
Example class
Example class
Example class
Example class
Example class
Example class
Example class
Example class
Example class
Example class
Example class
Example class
Example class
Example class
Example class
Example class
Example class
Example c
```

```
Introduction
to web
development in Java/JSP
                                             MyNumber
          class MyNumber {
            // Member variable, default value = 0
            private int number = 0;
            // Set the value of the number
            public void setNumber(int number) {
              this.number = number;
Polymorphisn
Packages
            // Get the value of the number
            public int getNumber() {
              return number;
            }
          }
```

```
Introduction to web development in Java/JSP

Dennis Olsson

Today

Composite types

Java
Common loops
Output to terminal

Jevample class
Example usage
Constructors
Polymorphism Interfaces
Polymorphism Packages
Dynamic class
Dynamic class
Dynamic class
Loading
Error Handling
Summary

Using MyNumber(1)

Class MyMax {
    // Starting value
    private MyNumber maxNum = new MyNumber();

// Update the value of the number
    public boolean addNumber(MyNumber number) {
        if (maxNum.getNumber() < number.getNumber()) {
            maxNum.setNumber(number.getNumber());
            return true;
        }
        return false;
}
```

```
Introduction to web development in Java/JSP

Dennis Olsson

Today

Composite types

Java

Common loops Outgut to terminal

Example class Example usage

Constructors

Polymorphism Interfaces

Polymorphism Packages

Dynamic class loading

Error Handling

Summary

Using MyNumber(2)

// Get the value of the number

public int getMaxNumber() {

return maxNum.getNumber();
}

}
```

```
Introduction
to web
development
in Java/JSP
                                                      Constructors
Dennis Olsso
             A constructor is the method first runned in an object.
             When using "new MyNumber()" there were no constructor
             defined, and therefore nothing was runned. We can create a
             constructor as:
Example clas
             public class Merlin {
               public Merlin() {
Constructors
                  System.out.println("No arguments");
Polymorphism
Interfaces
Polymorphism
Packages
               public Merlin(int a) {
Dynamic clas
loading
                  System.out.println("Argument given: " + a);
            }
             This enables "new Merlin()" as well as "new Merlin(4)";
                                                      4 D > 4 D > 4 E > 4 E > E 990
```

## Introduction to web development in Java/JSP Dennis Olsson Today Composite types Java Example class Example class Example wage Constructors Polymorphism Interfaces Polymorphism Packages Dynamic class loading Error Handling Summary Overloading Several methods (for example constructors) can co-exist with the same name, as long as they have different arguments. This is called overloading.

```
Introduction to web development in Javay JSP

Dennis Olsson

Today
Composite types
Java
Common loops
Output to terminal Example class
Example class
Example class
Example class
Example class
Example class
Constructors
Polymorphism
Interface is a content list of required methods. This way you could know that a certain method is implemented if the class implements the interface.

Could be compared with a "content"-list on the outside of the box, guarenteeing some variabler/methods to exist.
```

```
Interfaces — example

Interfaces — example

Dennis Olson

Today
Composite types
Java
Common loops
Output to terminal
Example class
Example usage
Constructors
Polymorphism
Interfaces
Polymorphism
Interfaces
Dynamic class
Dynamic class
Dynamic class
Dynamic class
Dynamic class
Dynamic class
Dynamic class
Dynamic class
Dynamic class
Dynamic class
Dynamic class
Dynamic class
Dynamic class
Dynamic class
Dynamic class
Dynamic class
Dynamic class
Dynamic class
Dynamic class
Dynamic class
Dynamic class
Dynamic class
Dynamic class
Dynamic class
Dynamic class
Dynamic class
Dynamic class
Dynamic class
Dynamic class
Dynamic class
Dynamic class
Dynamic class
Dynamic class
Dynamic class
Dynamic class
Dynamic class
Dynamic class
Dynamic class
Dynamic class
Dynamic class
Dynamic class
Dynamic class
Dynamic class
Dynamic class
Dynamic class
Dynamic class
Dynamic class
Dynamic class
Dynamic class
Dynamic class
Dynamic class
Dynamic class
Dynamic class
Dynamic class
Dynamic class
Dynamic class
Dynamic class
Dynamic class
Dynamic class
Dynamic class
Dynamic class
Dynamic class
Dynamic class
Dynamic class
Dynamic class
Dynamic class
Dynamic class
Dynamic class
Dynamic class
Dynamic class
Dynamic class
Dynamic class
Dynamic class
Dynamic class
Dynamic class
Dynamic class
Dynamic class
Dynamic class
Dynamic class
Dynamic class
Dynamic class
Dynamic class
Dynamic class
Dynamic class
Dynamic class
Dynamic class
Dynamic class
Dynamic class
Dynamic class
Dynamic class
Dynamic class
Dynamic class
Dynamic class
Dynamic class
Dynamic class
Dynamic class
Dynamic class
Dynamic class
Dynamic class
Dynamic class
Dynamic class
Dynamic class
Dynamic class
Dynamic class
Dynamic class
Dynamic class
Dynamic class
Dynamic class
Dynamic class
Dynamic class
Dynamic class
Dynamic class
Dynamic class
Dynamic class
Dynamic class
Dynamic class
Dynamic class
Dynamic class
Dynamic class
Dynamic class
Dynamic class
Dynamic class
Dynamic class
Dynamic class
Dynamic class
Dynamic class
Dynamic class
Dynamic class
Dynamic class
Dynamic class
Dynamic class
Dynami
```

| Introduction<br>to web<br>development<br>in Java/JSP<br>Dennis Olsson | Polymorphism                                                                         |
|-----------------------------------------------------------------------|--------------------------------------------------------------------------------------|
| Today                                                                 |                                                                                      |
| Composite types                                                       | All objects are at least an Object.                                                  |
| Java<br>Common loops<br>Output to<br>terminal                         | Test any polymorphic match with <b>instanceof</b> .                                  |
| Example class Example usage                                           | <pre>Object m = new Merlin();</pre>                                                  |
| Constructors  Polymorphism Interfaces Polymorphism                    | <pre>if(m instanceof Magician)     System.out.println("We have a magician!");</pre>  |
| Packages  Dynamic class loading  Error Handling                       | <pre>if(m instanceof Merlin)    System.out.println("The magician is Merlin.");</pre> |
| Summary                                                               |                                                                                      |
|                                                                       | 10149145151900                                                                       |

```
Introduction to web development in Java/JSP
Dennis Olsson

Today
Composite types
Java
Common loops
Output to terminal
Example class
Constructors
Polymorphism
Interfaces
Polymorphism
Packages
Dynamic class
Dynamic class
Donamic class
Donamic class
Donamic Class
Donamic Class
Donamic Class
Donamic Class
Donamic Class
Donamic Class
Donamic Class
Donamic Class
Donamic Class
Donamic Class
Donamic Class
Donamic Class
Donamic Class
Donamic Class
Donamic Class
Donamic Class
Donamic Class
Donamic Class
Donamic Class
Donamic Class
Donamic Class
Donamic Class
Donamic Class
Donamic Class
Donamic Class
Donamic Class
Donamic Class
Donamic Class
Donamic Class
Donamic Class
Donamic Class
Donamic Class
Donamic Class
Donamic Class
Donamic Class
Donamic Class
Donamic Class
Donamic Class
Donamic Class
Donamic Class
Donamic Class
Donamic Class
Donamic Class
Donamic Class
Donamic Class
Donamic Class
Donamic Class
Donamic Class
Donamic Class
Donamic Class
Donamic Class
Donamic Class
Donamic Class
Donamic Class
Donamic Class
Donamic Class
Donamic Class
Donamic Class
Donamic Class
Donamic Class
Donamic Class
Donamic Class
Donamic Class
Donamic Class
Donamic Class
Donamic Class
Donamic Class
Donamic Class
Donamic Class
Donamic Class
Donamic Class
Donamic Class
Donamic Class
Donamic Class
Donamic Class
Donamic Class
Donamic Class
Donamic Class
Donamic Class
Donamic Class
Donamic Class
Donamic Class
Donamic Class
Donamic Class
Donamic Class
Donamic Class
Donamic Class
Donamic Class
Donamic Class
Donamic Class
Donamic Class
Donamic Class
Donamic Class
Donamic Class
Donamic Class
Donamic Class
Donamic Class
Donamic Class
Donamic Class
Donamic Class
Donamic Class
Donamic Class
Donamic Class
Donamic Class
Donamic Class
Donamic Class
Donamic Class
Donamic Class
Donamic Class
Donamic Class
Donamic Class
Donamic Class
Donamic Class
Donamic Class
Donamic Class
Donamic Class
Donamic Class
Donamic Class
Donamic Class
Donamic Class
Donamic Class
Donamic Class
Donamic Class
Donamic Class
Donamic Class
Donamic Class
Donamic Class
Donamic Class
Donamic
```

| Introduction<br>to web<br>development<br>in Java/JSP<br>Dennis Olsson | Structuring the code                                                                                                    |
|-----------------------------------------------------------------------|----------------------------------------------------------------------------------------------------|
| Today                                                                 |                                                                                                    |
| Composite types                                                       |                                                                                                    |
| Java<br>Common loops<br>Output to                                     |                                                                                                    |
| Example class Example usage                                           | Ten or more classes can lead to problems with colliding names<br>and differences between classes becoming hard to remember. |
| Constructors  Polymorphism Interfaces Polymorphism                    | There's a need for structure between classes.                                                                               |
| Packages                                                              |                                                                                                    |
| Dynamic class<br>loading                                              |                                                                                                    |
| Error Handling                                                        |                                                                                                    |
| Summary                                                               |                                                                                                    |

```
Introduction to web development in Java/JSP
Dennis Olsson
Today
Composite types

Java
Common loops Output to terminal
Example class Example class Example class Polymorphism Packages
Polymorphism Packages
Dynamic class loading
Error Handling
Summary

Packages

Physical Packages
Polymorphism Packages

Lample class Merlin implements Magician {
// ...
}
```

```
Importing

Dennis Olsson

Today

Composite types

Java
Common loops
Output to demand to web
types

Java
Common loops
Output to demand to demand the package. An alternative is to only define one class.

import fantacy.*;
import java.util.LinkedList;
...

Object m = new Merlin();
LinkedList l = new LinkedList();

This goes for classes as well as interfaces. By convention, a reversed domain name is used, for instance se.umu.cs.doa", which will enable usage of all classes in "se.umu.cs.doa" directly.
```

< 0 > < 0 > < 2 > < 2 > < 2 >

```
Introduction to web development in Java/JSP

Dennis Olsson

The packages are searched for in the same order as the classpath contains them. The Java API comes last.

Classes could also be used by calling them directly, as:

Example class

Example class

Example class

Example class

Example class

Example class

Example class

Example class

Example class

Example class

Example class

Example class

Example class

Example class

Example class

Example class

Example class

Example class

Example class

Example class

Example class

Example class

Example class

Example class

Example class

Example class

Example class

Example class

Example class

Example class

Java.util.LinkedList l = new java.util.LinkedList();

If you have a hierarchy in your classpath, each "." should mean

"a sub directory of". This means that "se.umu.cs.doa.AClass"

would be placed in: SOMEDIR/se/umu/cs/doa/AClass.java,
the package of AClass should be "se.umu.cs.doa" and

SOMEDIR should be added to your classpath.
```

| Introduction<br>to web<br>development<br>in Java/JSP<br>Dennis Olsson | Java ARchives                                                                                                    |
|-----------------------------------------------------------------------|----------------------------------------------------------------------------------------------------|
| Today                                                                 |                                                                                                    |
| Composite types                                                       |                                                                                                    |
| Java Common loops Output to terminal Example class                    | A set of directories in the base of a classpath (for instance SOMEDIR in the previous slide) can be packed into a JAR-file (Java ARchive). |
| Example usage                                                         | A JAR-file is a special ZIP-file with a Manifest, an explanation                                                                           |
| Constructors Polymorphism                                             | of the archive. The manifest could also include user-specified                                                                             |
| Interfaces<br>Polymorphism                                            | fields readable by the application.                                                                                                    |
| Packages                                                              | These archives can be added to the classpath.                                                                                              |
| Dynamic class<br>loading                                              | These distincts can be added to the statepath.                                                                                             |
| Error Handling                                                        |                                                                                                    |
| Summary                                                               |                                                                                                    |

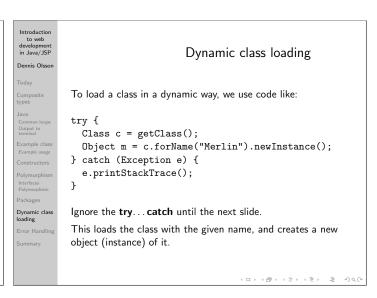

```
Introduction to web development in Java/JSP
Dennis Olsson

Today
Composite types

Java
Common loops
Outque to terminal
Example usage
Constructors
Example usage
Constructors
Polymorphism Interfaces
Polymorphism
Interfaces
Polymorphism
Packages
Dynamic class loading
Summary

Today

What about try...catch?

When something goes wrong, we can throw an exception. It is a small object used only to identify an error.

If an exception is created and thrown in a method, the parent (caller) must either handle it, or throw it to it's parent. If a method could throw (or pass on) an exception, it must be specified in the declaration.

public void doMagic()
throws OutOfMagicDustException {
...
}
```

```
Introduction
to web
development
in Java/JSP
                                          Using try ... catch
Dennis Olsso
           If you want to handle a throwed exception you must use
           try...catch. The try-block will be executed, and as soon as
           an exception is thrown, it's aborted, and the correct handler
           (prioritized from the top down) will be runned. The first
           polymorphic match will be used.
           This means you can have several catch-blocks.
           try {
              m.doMagic();
              anotherObject.setStuff(2);
           } catch (OutOfMagicDustException oomde) {
              oomde.printStackTrace();
Error Handling
           } catch (StuffReadOnlyException sroe) {
              sroe.printStackTrace();
           }
```

```
Introduction
to web
development in Java/JSP
                                            Runtime Exceptions
Dennis Olsso
             Some exceptions may be thrown without notice. For instance
             NullPointerException, which means you didn't initialize
             something properly before using it, or ArithmeticException
             when dividing something by zero.
Constructors
             These exceptions can be catched as well.
Polymorphis
             To catch all exceptions, use their most common polymorphic
             form, the interface Throwable.
Dynamic clas
loading
               } catch (Throwable t) {
Error Handling
                                                      (0) (0) (2) (2)
```

```
Introduction to web development in Java/JSP
Dennis Olsson

Today
Composite types
Java
Common loops Quiput to terminal
Example class
Example usage
Constructors
Polymorphism Interfaces
Polymorphism
Hordracs
Polymorphism
What an interface is, and how (and for what) it can be used, and its connection to polymorphism.

Packages
Dynamic class loading
Error Handling
Summary

Summary

Summary

• What Classes and Objects are.

• Seen some examples of simple classes.

• Talked about constructors.

• How objects can be seen as more general ones with polymorphism.

• What an interface is, and how (and for what) it can be used, and its connection to polymorphism.

• Packages, classpath, dynamic class loading.

• Error handling.
```